## **Ombudsmac MAURÍCIO L. SADICOFF**

## **Eu adoro o OSX**

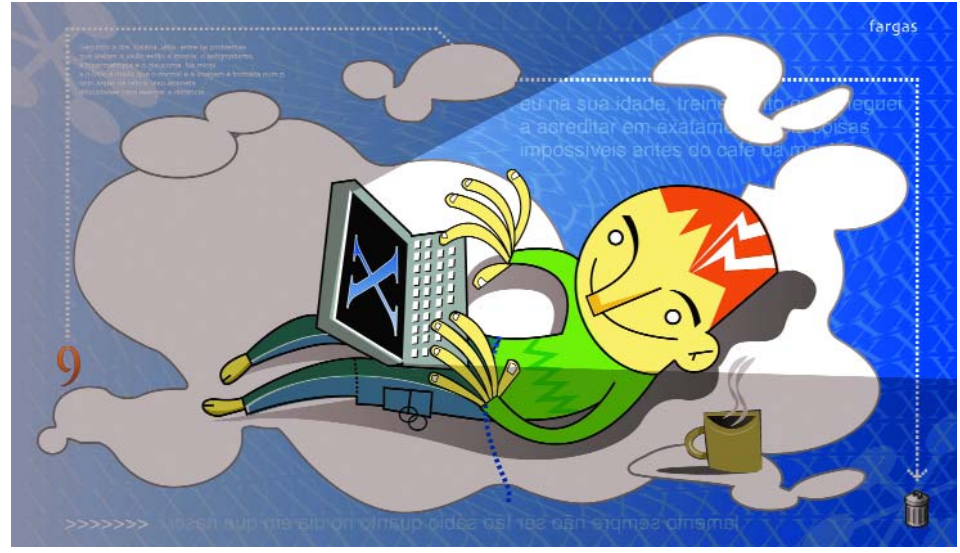

**Ache MUITO melhor que o 9. Me dei de**<br>presente de aniversário um Ti 550 no<br>dia 30 de janeiro. De lá pra cá, tenho<br>usado o bichim o dia todo todo o dia: instalei presente de aniversário um Ti 550 no usado o bichim o dia todo, todo o dia; instalei de tudo, desde Developer Tools até Office v.X, passando por programas beta e até alfa, e posso dizer tranquilamente que esse é o sistema operacional mais estável com que jamais tive o prazer de travar contato.

O Word X abriu minha tese de mestrado, feita no Word 2000 rodando em Windows 98, e pela primeira vez em meses, não somente a contagem de páginas estava correta, mas as duplicatas de imagem que apareciam sempre que eu reabria o arquivo sumiram. Quando abro o arquivo que gravei, tudo aparece da mesma maneira que gravei da última vez... Que conceito incrível! Como não pensaram nisso antes? Meu Ti entra no escritório conectado à Internet graças ao AirPort. Que aliás, sob o risco de me repetir, é uma das tecnologias mais sensacionais que já vi. Posso tranquilamente usar meu Mac como usuário final, sem ter que me preocupar com o lado interno do sistema, porque tem tudo de que preciso como usuário final. Além disso, continuo tendo a opção de ser *power user*, só que agora com muito mais poder. Desde que comecei a usar o Ti, uso o OS X. Não dei um boot sequer no 9, nem mesmo pra rodar o Virtual PC 5, que roda o Win98 com mais estabilidade que meu PC de casa. Pra quê o Virtual PC? Minha tese foi feita em Visual Basic, que infelizmente só roda em Windows. Assim que eu defender a tese, nunca mais olho pro lado PC. Mas se precisar, sei que posso rodar o que eu quiser.

Em resumo, são dois computadores em um só. Tenho meu Mac, onde posso trabalhar em qualquer programa do Office, desenvolver em Java no NetBeans ou até mesmo no Project Builder, configurar CVS servers e webservers com PHP e mysql, usar a Internet, queimar CDs e ver DVDs. E se eu precisar rodar algum programa que absolutamente só exista pra PC, por alguma loucura do destino, *no problem*. A única coisa de que senti falta foram as funções de negócio do Quicken 2002 Small Business, porque a versão pra Mac só tem o lado pessoal. Mas mesmo assim, houve uma maneira de converter os dados. Em parte graças ao XRay (*Rainer is Woz! I mean, God!* ;-)). Desde que comecei a usar, e usando bastante como descrevi, só tive um *kernel panic*, quando importava emails do meu programa de PC pro (adivinharam) Entourage. Desliguei o computador no botão (sem precisar tirar a bateria!) e religuei. Não somente não tinha perdido nada, como o Entourage tinha terminado de importar tudo sem problemas. À parte isso, somente um ou outro "*unexpected quit*" após fechar programas da Microsoft que realmente não me afetam em nada. É só clicar no ok e continuar trabalhando, com a tranquilidade de saber que a memória protegida garante que nada vai acontecer com o sistema. E eu sei isso com certeza porque, de acordo com meu terminal, meu computador está rodando sem parar faz mais de quatro dias. O total oposto de qualquer OS 9 (*force quit* = ter que dar restart) ou até Windows (GPF ou *blue screen* = restart). Meu processador é um G4 550, e o sistema responde aos meus comandos rapidamente. O fato de eu poder trabalhar em mais de um programa ao mesmo tempo tranquilamente cobre qualquer diferença mínima de velocidade que possa existir entre rodá-lo no X ou 9, e tenho certeza de que com as futuras versões do sistema, será ainda mais rápido.

Quem diz que não há programas pro X ou está de sacanagem ou mal informado. Tenho programas pra praticamente tudo que se faz com computadores e, se não tenho, é porque não tive vontade de instalar. Quem diz isso se esquece de que não somente temos todos os programas nativos pra X, mas também temos acesso simples aos programas feitos pro 9, graças ao Classic. E, graças a projetos como Fink (http://fink.sourceforge.net), temos acesso a quase todos os programas de Unix; com certeza todos que vale a pena ter.

Bem, agora que já dei todas as razões objetivas para EU gostar do X, vai a razão subjetiva que bate qualquer outro motivo: esse sistema é simplesmente lindo. Finalmente tenho prazer de ligar meu computador e olhar pra tela de novo. Depois de anos usando um PC em casa por falta de grana, o investimento que fiz nesse Mac novo já foi recuperado só nas dores de cabeça que não tenho mais.

Finalmente, depois de anos sofrendo com multitarefa cooperativa, tudo que meu PC faz consigo fazer melhor e mais rápido no meu Mac. Tenho amigos que são *die-hard PC* fans. Quando viram meu Ti, tinham que tocar no bicho. "Wow, Que tela enorme!", "Wow, teclado confortável...", "cadê as portas firewire? O quê? Abrindo esse painel, é? Wow...". O fator "Wow" é impressionante, como diz o Ricardo Serpa, que também não resistiu a abraçar o bichinho assim que teve chance. Fiquei com ciúmes... Nunca tinha sentido ciúmes de um computador antes. Afinal, são todos máquinas, não? Os outros podem ser, mas não meu Ti. Já passou de máquina há muito, hoje é membro da família, com lugar garantido na mesa do café. Bem longe do café, claro. ;-) Terminando, não estou escrevendo isso pra discutir, não quero saber se você acha que meu Ti poderia estar rodando um infinitésimo de segundo mais rápido se rodasse o 9. Eu não volto pro 9 nem debaixo de pancada. Nem pro Windows. Eu adoro o Mac OS X.

## **MAURICIO L. SADICOFF**

Está acabando um Mestrado em Engenharia de Computação na Flórida enquanto trabalha como Chefe de Tecnologia do www.supermercadobrazil.com

As opiniões emitidas nesta coluna não refletem a opinião da revista, podendo até ser contrárias à mesma.